## \*\*\*\*\*\*\*\*\*\*\*\*\*\*\*\*\*\*\*\*\*\*\*\*\*\*\*\*\*\*\*\*\*\*\*\*\*\*\*\*\*\*\*\*\*\*\*\*\*\*\*\*\*\*\*\*\*\*\*\*\*\*\*\*\*\*\*\*\*\*\*\*\*\*\*\*\* \*\*\*\*\*\*\*\*\*\*\*\*\*\*\*\*\*\*\*\*\*\*\*\*\*\*\*\*\*\*\*\*\*\*\*\*\*\*\*\*\*\*\*\*\*\*\*\*\*\*\*\*\*\*\*\*\*\*\*\*\*\*\*\*\*\*\*\*\*\*\*\*\*\*\*\*\*

BIRD ID#: 127.2 ISSUE TITLE: IBIS-AMI Typographical Corrections REQUESTER: Arpad Muranyi, Mentor Graphics, Inc. DATE SUBMITTED: January 18, 2011 DATE REVISED: May 17, 2011, August 9, 2011 DATE ACCEPTED BY IBIS OPEN FORUM:

\*\*\*\*\*\*\*\*\*\*\*\*\*\*\*\*\*\*\*\*\*\*\*\*\*\*\*\*\*\*\*\*\*\*\*\*\*\*\*\*\*\*\*\*\*\*\*\*\*\*\*\*\*\*\*\*\*\*\*\*\*\*\*\*\*\*\*\*\*\*\*\*\*\*\*\*\* \*\*\*\*\*\*\*\*\*\*\*\*\*\*\*\*\*\*\*\*\*\*\*\*\*\*\*\*\*\*\*\*\*\*\*\*\*\*\*\*\*\*\*\*\*\*\*\*\*\*\*\*\*\*\*\*\*\*\*\*\*\*\*\*\*\*\*\*\*\*\*\*\*\*\*\*\*

STATEMENT OF THE ISSUE:

Section 6c of the IBIS v5.0 specification has numerous typographical or editorial issues which may imply incorrect rules or could be confusing to the reader.

In Section 6c, "ALGORITHMIC MODELING INTERFACE (AMI)", the use of the keyword Format in parameter declarations is inconsistent with the common use of parameter tree structures. Since the Format keyword really doesn't serve a practical purpose and the existing IBISCHK program does not issue an error or warning when Format is not included, the suggestion is to make the use of the keyword Format optional.

```
*****************************************************************************
```
STATEMENT OF THE RESOLVED SPECIFICATIONS:

Changes in BIRD127 marked with |\* Changes in BIRD127.1 marked with |\*\*

On pg. 140 replace the following lines:

| Usage: (required for model specific parameters) In Parameter is required Input to executable Out Parameter is Output only from executable Info Information for user or EDA platform | InOut Required Input to executable. Executable may return different | value.

with these lines:

|\* Usage <usage>: |\* |\* Required, where <usage> must be substituted by one of the following: In Parameter is required Input to executable Out Parameter is Output only from executable Info Information for user or EDA platform | InOut Required Input to executable. Executable may return different | value. |\* |\* Note that the purpose of Usage Out or InOut is to provide a mechanism |\* for the Algorithmic Model to return a value to the EDA tool to either |\* report these values to the user, or to use these values as specified |\* by the IBIS-AMI specification if they are reserved parameters.

On pg. 140 replace the following lines: Type: (default is Float) | Float | Integer String | Boolean (True/False) | Tap (For use by TX and RX equalizers) UI (Unit Interval, 1 UI is the inverse of the data rate frequency, for example 1 UI of a channel operating at 10 Gb/s is 100 ps) with these lines: |\* Type <data\_type>: |\* |\* Required, where <data\_type> must be substituted by one of the following: | Float | Integer String | Boolean (True/False) Tap (For use by TX and RX equalizers)<br>UI (Unit Interval, 1 UI is the inver (Unit Interval, 1 UI is the inverse of the data rate frequency, | for example 1 UI of a channel operating at 10 Gb/s is 100 ps) On pg. 140 replace the following lines: | Format: (default is range) | Value <value> Single value data | Range <typ value> <min value> <max value> | List <typ value> <value> <value> <value> ... <value> with these lines: |\* Format <data\_format> <data>: |\* |\* Where Format is optional and <data\_format> and <data> are required. |\* <data\_format> and <data> must be substituted with one of the following: |\* Value <value> Single value data. Note that Value and Default |\* (defined below) are mutually exclusive, and must not be used |\* together for the same parameter. Range <typ value> <min value> <max value><br>List <tvp value> <value> <value> <value> | List <typ value> <value> <value> <value> ... <value> On pg. 141 replace the following lines: | (Rx\_Clock\_PDF | (Usage Info) | (Type Float) | (Format Table | (Labels Row\_No Time\_UI Density)  $(-50 - 0.1 1e-35)$ 

with these lines:

| (Rx\_Clock\_PDF | (Usage Info) | (Type Float) |\* (Table |\* (Labels "Row\_No" "Time\_UI" "Density")  $(-50 - 0.1 1e-35)$  $\vert$ 

On pg. 141 reduce the indentation of the following lines:

Gaussian <mean> <sigma> | Dual-Dirac <mean> <mean> <sigma> | Composite of two Gaussian | DjRj <minDj> <maxDj> <sigma> Convolve Gaussian (sigma) with uniform Modulation PDF

On pg. 141 replace the following lines:

| Default <value>: | Depending on the Type, <value> will provide a default value for the | parameter. For example, if the Type is Boolean, <value> could be True | or False, if the Type is Integer, the <value> can be an integer value.

with these lines:

| Default <value>: |\* Default and Value are mutually exclusive, and must not be used together<br>|\* for the same parameter. Default is not allowed for Table. Gaussian. |\* for the same parameter. Default is not allowed for Table, Gaussian,<br>|\* | Dual-Dirac and DiRi | Default is optional for Range, List, Corner Dual-Dirac and DjRj. Default is optional for Range, List, Corner, |\* Increment and Steps. If a Default <value> is specified, its value must |\* have the same Type as the parameter. For example, if Type is Boolean, |\* <value> must be either True or False, if Type is Integer, <value> must |\* be an integer. Also, if Default is specified, <value> must be a member |\* of the set of allowed values of the parameter. If Default is not |\* specified, the default value of the parameters will be the <typ> value.

On pg. 141 replace the following lines:

| Description <string>: | ASCII string following Description describes a reserved parameter, model specific parameter, or the Algorithmic model itself. It is used by the EDA platform to convey information to the end-user. The entire line has to be limited to IBIS line length specification. String literals begin and end with a double quote (") and no double quotes are allowed inside the string literals.

with these lines:

| Description <string>:<br>|\* The string followin

The string following Description may describe a reserved parameter, a

|\* model specific parameter, or the Algorithmic model itself. This string

|\* is used by the EDA platform to convey information to the end-user.<br>|\* Description <string> is optional, but its usage is highly recommen

|\* Description <string> is optional, but its usage is highly recommended<br>|\* for describing the Algorithmic model and the model specific parameters

|\* for describing the Algorithmic model and the model specific parameters<br>|\* of the Algorithmic model. The Description string may span multiple

of the Algorithmic model. The Description string may span multiple

|\* lines, but it is recommended that the text contained in the Description

|\* string should not exceed 120 characters per line.

The following modifications assume that the section about Use\_Init\_Output starting on pg. 144 will be removed as a consequence of the corrections and simplifications made to the reference flow (BIRD 120).

On pg. 143 replace the following lines:

| The model parameter file must be organized in the parameter | tree format as discussed in section 3.1.2.6 of "NOTES ON | ALGORITHMIC MODELING INTERFACE AND PROGRAMMING GUIDE", Section 10 of this document. The file must have 2 distinct | sections, or sub-trees, 'Reserved\_Parameters' section and | 'Model\_Specific' section with sections beginning and ending with parentheses. The complete tree format is described in the section 3.1.2.6 of the Section 10 of this document.

with these lines:

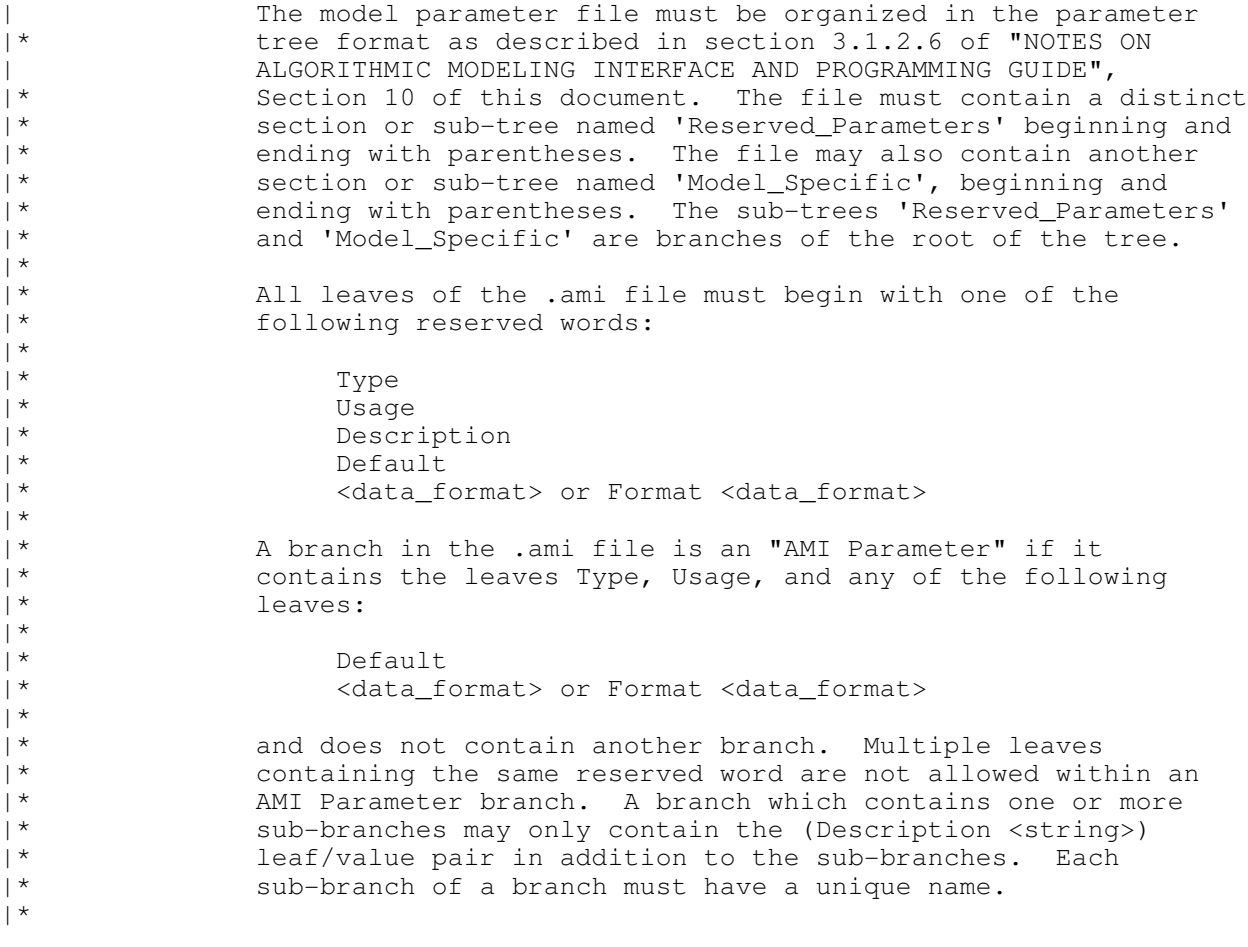

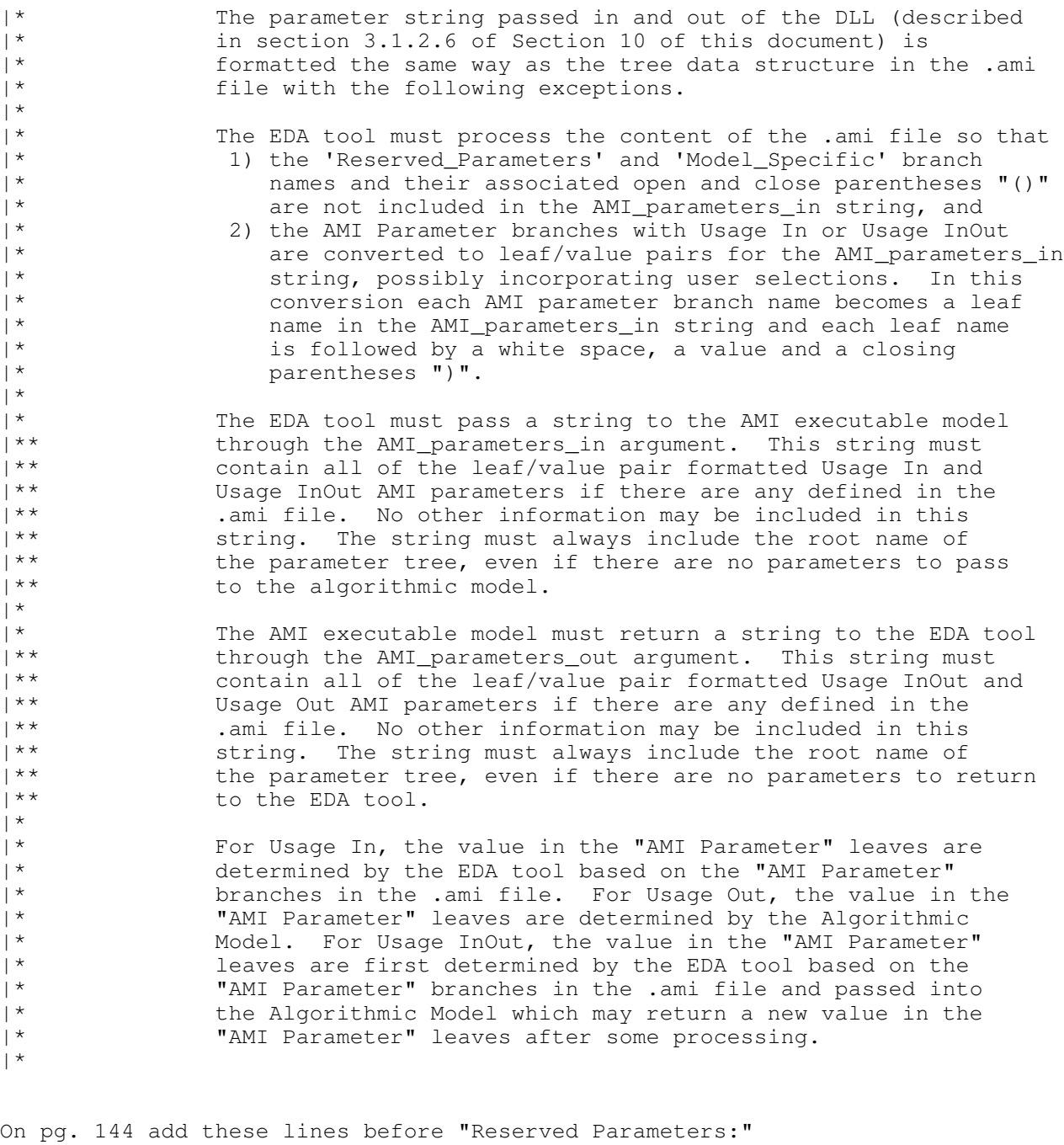

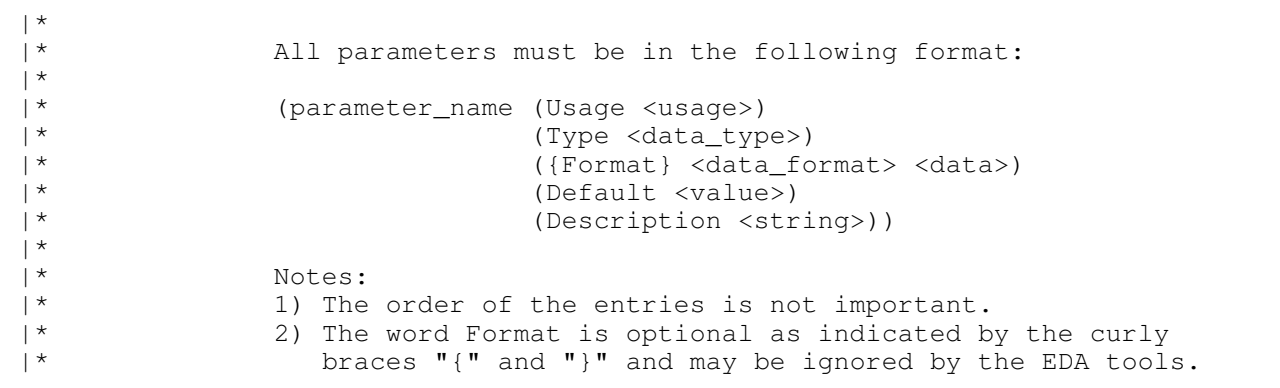

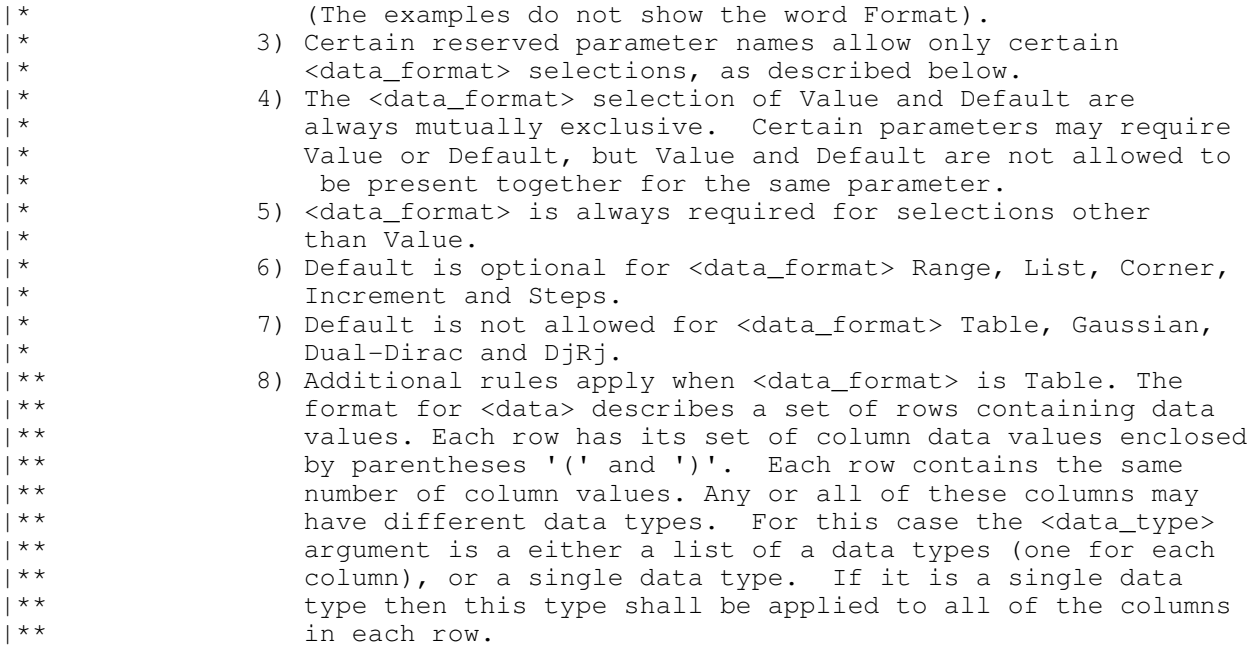

On pg. 144 remove the following lines:

| Init\_Returns\_Impulse, Use\_Init\_Output, GetWave\_Exists, | Max\_Init\_Aggressors and Ignore\_Bits

On pg. 144 replace the following lines:

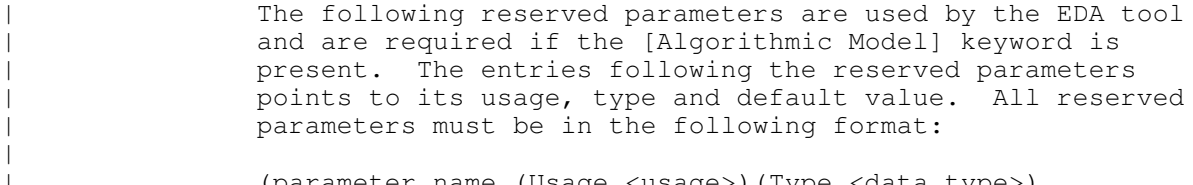

| (parameter\_name (Usage <usage>)(Type <data\_type>) | (Default <values>) (Description <string>))

with these lines:

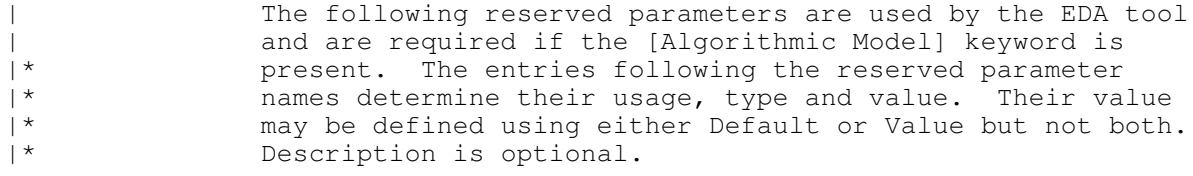

On pg. 145 remove the following lines:

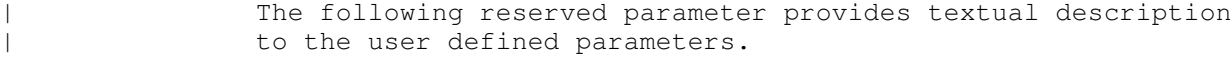

On pg. 145 remove the following lines under Tx\_Jitter and Tx\_DCD:

... If specified, they must be in the following format:

| (<parameter\_name> (Usage <usage>)(Type <data\_type>) | (Format <data format>) (Default <values>) | (Description <string>))

On pg. 146 replace the following lines:

| (Tx\_Jitter (Usage Info)(Type Float) (Format Gaussian <mean> <sigma>)) | (Tx\_Jitter (Usage Info)(Type Float) | (Format Dual-Dirac <mean> <mean> <sigma>)) | (Tx\_Jitter (Usage Info)(Type Float) | (Format DjRj <minDj> <maxDj> <sigma>)) | (Tx\_Jitter (Usage Info)(Type Float) | (Format Table | (Labels Row\_No Time Probability)  $(-5 -5e-12 1e-10)$  $(-4 -4e-12 3e-7)$  $(-3 -3e-12 1e-4)$  $(-2 -2e-12 1e-2)$  $(-1 -1e-12 0.29)$ | (0 0 0.4) | (1 1e-12 0.29)  $(2 2e-12 1e-2)$ <br> $(3 3e-12 1e-4)$  $(3 \t 3e-12 \t 1e-4)$ <br>  $(4 \t 4e-12 \t 3e-7)$  $(4 \t 4e-12 \t 3e-7)$ <br>(5 5e-12 1e-10  $5e-12$   $1e-10)$ )

with these lines:

 $\vert$ 

 $\vert$ 

 $\vert$ 

 $\vert$ 

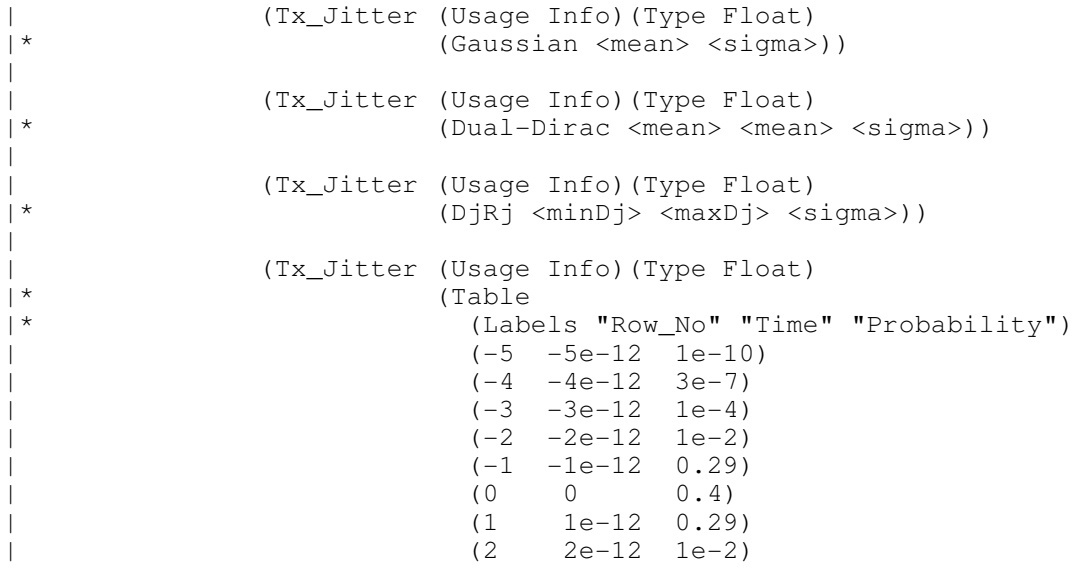

| (3 3e-12 1e-4) | (4 4e-12 3e-7) | (5 5e-12 1e-10) ))  $\vert$ |\* Note: Since the rows of the Table are leaves, the first |\* column in the Table is considered a parameter name which is |\* | a string. For this reason Type Float applies to the second<br>|\* | and all remaining columns of each row. and all remaining columns of each row. On pg. 146 replace the following lines: | (Tx\_DCD (Usage Info)(Type Float) | (Format Range <typ> <min> <max>)) with these lines: | (Tx\_DCD (Usage Info)(Type Float) |\* (Range <typ> <min> <max>))  $\vert$ On pg. 146 remove the following lines under Rx\_Clock\_PDF and Rx\_Receiver\_Sensitivity: ... If specified, they must be in the following format:  $\vert$ | (<parameter\_name> (Usage <usage>)(Type <data\_type>) | (Format <data format>) (Default <values>) | (Description <string>)) On pg. 147 replace the following lines: Rx\_Receiver\_Sensitivity:  $\vert$ Rx\_Receiver\_Sensitivity can be of Usage Info and Out and of

Type Float and of Data Format Value, Range and Corner. Rx\_Receiver\_Sensitivity tells the EDA platform the voltage needed at the receiver data decision point to ensure proper sampling of the equalized signal. In this example, 100 mV | (above +100 mV or below -100 mV) is needed to ensure the signal is sampled correctly. Examples of Rx\_Clock\_PDF declarations are:

with these lines:

|

| Rx\_Receiver\_Sensitivity:

| Rx\_Receiver\_Sensitivity can be of Usage Info and Out and of Type Float and of Data Format Value, Range and Corner. Rx\_Receiver\_Sensitivity tells the EDA platform the voltage needed at the receiver data decision point to ensure proper sampling of the equalized signal. In this example, 100 mV | (above +100 mV or below -100 mV) is needed to ensure the |\* signal is sampled correctly. Examples of

On pg. 147 replace the following lines:

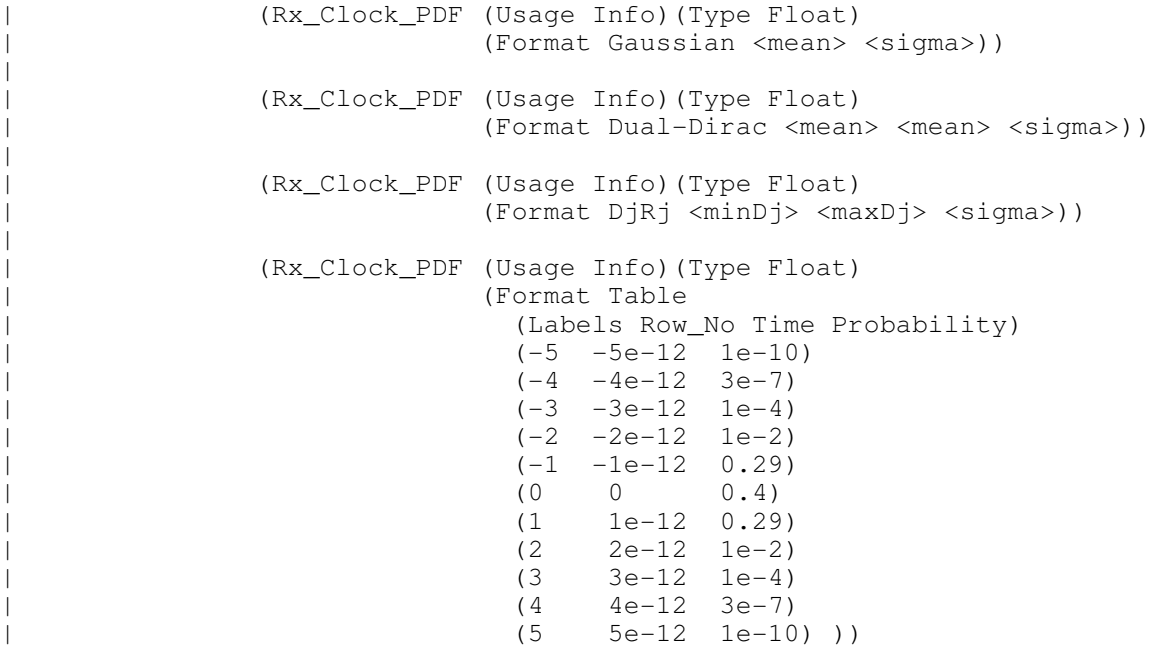

with these lines:

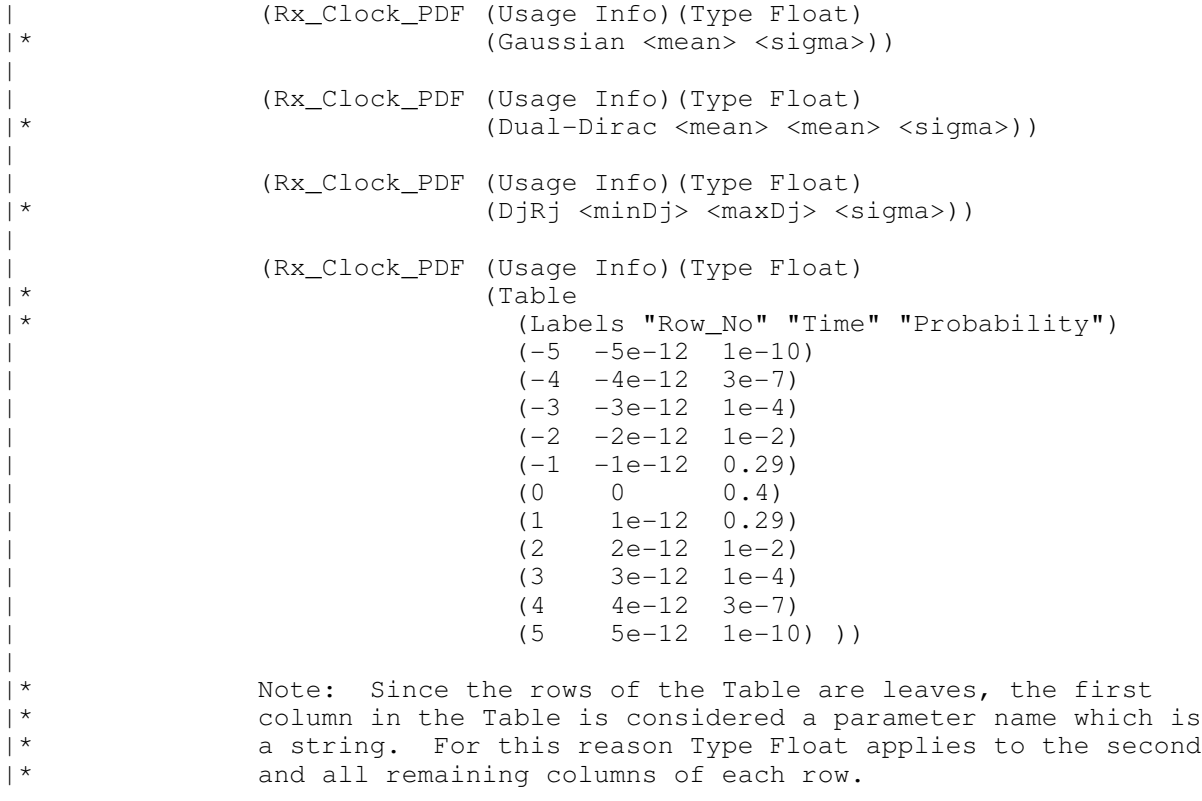

|

|

 $\vert$ 

On pg. 147 replace the following lines:

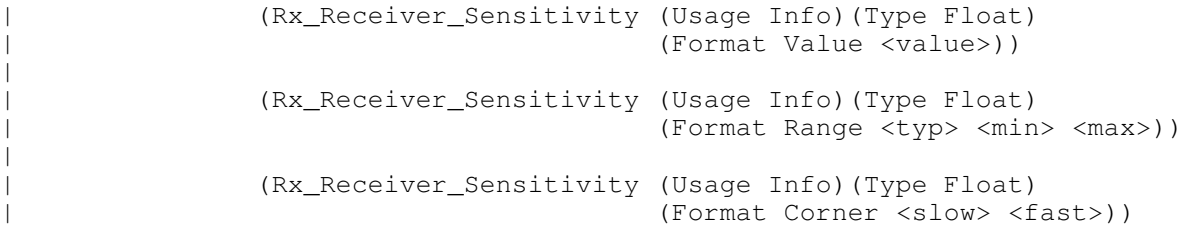

with these lines:

 $\vert$ 

 $\vert$ 

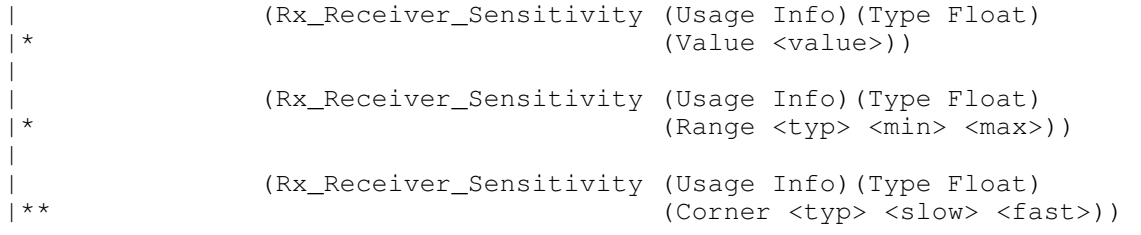

On pg. 149 remove the following lines:

The user defined parameters must be in the following format:  $\vert$ | (<parameter\_name> (usage <usage>) (Type <data type>) | (Format <data format>) (Default <values>) | (Description <string>))  $\vert$ 

On pg. 150 replace the following lines:

```
(Model_Specific \qquad \qquad \qquad Required heading
    (txtaps
     (-2 \text{ (Usage Inout)} (Type Tap) (Format Range 0.1 -0.1 0.2) (Default 0.1)
          (Description "Second Precursor Tap"))
      (-1 (Usage Inout)(Type Tap) (Format Range 0.2 -0.4 0.4)(Default 0.2)
          (Description "First Precursor Tap"))
      (0 (Usage Inout)(Type Tap) (Format Range 1 -1 2)(Default 1)
          (Description "Main Tap"))
      (1 (Usage Inout)(Type Tap) (Format Range 0.2 -0.4 0.4)(Default2 0.2)
          (Description "First Post cursor Tap"))
     (2 (Usage Inout)(Type Tap) (Format Range 0.1 -0.1 0.2)(Default 0.1)
          (Description "Second Post cursor Tap"))
    ) | End txtaps
    (tx_freq_offset (Format Range 1 0 150) (Type UI) (Default 0))
  ) | End Model_Specific
) | End SampleAMI
```
with these lines:

(Model\_Specific  $\qquad \qquad$  Required heading (txtaps  $(-2 \text{ (Usage InOut)} (Type Tap)$  (Range 0.1 -0.1 0.2)(Default 0.1) (Description "Second Precursor Tap")) \* (-1 (Usage InOut)(Type Tap) (Range 0.2 -0.4 0.4)(Default 0.2) (Description "First Precursor Tap")) \* (0 (Usage InOut)(Type Tap) (Range 1 -1 2)(Default 1) (Description "Main Tap")) \* (1 (Usage InOut)(Type Tap) (Range 0.2 -0.4 0.4)(Default2 0.2) (Description "First Post cursor Tap"))<br>\* (2) (Usage InQut) (Type Tap) (Pange 0, 1, -0) (2 (Usage InOut)(Type Tap) (Range  $0.1 -0.1 0.2$ )(Default  $0.1$ ) (Description "Second Post cursor Tap")) ) | End txtaps (tx freq\_offset (Range 1 0 150) (Type UI) (Default 0)) ) | End Model\_Specific ) | End SampleAMI On pg. 190 replace the following line: | extern long AMI\_GetWave (wave, wave\_size, clock\_times, AMI\_memory); with this line: |\*\* extern long AMI\_GetWave (wave, wave\_size, clock\_times, AMI\_parameters\_out, AMI\_memory); \*\*\*\*\*\*\*\*\*\*\*\*\*\*\*\*\*\*\*\*\*\*\*\*\*\*\*\*\*\*\*\*\*\*\*\*\*\*\*\*\*\*\*\*\*\*\*\*\*\*\*\*\*\*\*\*\*\*\*\*\*\*\*\*\*\*\*\*\*\*\*\*\*\*\*\*\* ANALYSIS PATH/DATA THAT LED TO SPECIFICATION Careful reading of the specification revealed that these items are misleading and/or redundant. The proposed changes take into account the removal of the Use\_Init\_Output Boolean in the proposed reference flow. BIRD 127.1 was issued to correct a typo (missing <typ>) in the Rx\_Receiver\_Sensitivity example on pg. 147 with the usage of Corner, and to correct the missing AMI\_parameters\_out argument in the example of calling AMI\_GetWave on pg. 190. BIRD 127.2 was issued to make the rules consistent with the rules defined in BIRD 137.1 for the parameter strings passed around between the EDA tool and the algorithmic model. Note #8 was added to incorporatte the Table syntax descried in of BIRD 132 in the rules spelled out in this BIRD. \*\*\*\*\*\*\*\*\*\*\*\*\*\*\*\*\*\*\*\*\*\*\*\*\*\*\*\*\*\*\*\*\*\*\*\*\*\*\*\*\*\*\*\*\*\*\*\*\*\*\*\*\*\*\*\*\*\*\*\*\*\*\*\*\*\*\*\*\*\*\*\*\*\*\*\*\* ANY OTHER BACKGROUND INFORMATION: \*\*\*\*\*\*\*\*\*\*\*\*\*\*\*\*\*\*\*\*\*\*\*\*\*\*\*\*\*\*\*\*\*\*\*\*\*\*\*\*\*\*\*\*\*\*\*\*\*\*\*\*\*\*\*\*\*\*\*\*\*\*\*\*\*\*\*\*\*\*\*\*\*\*\*\*\*